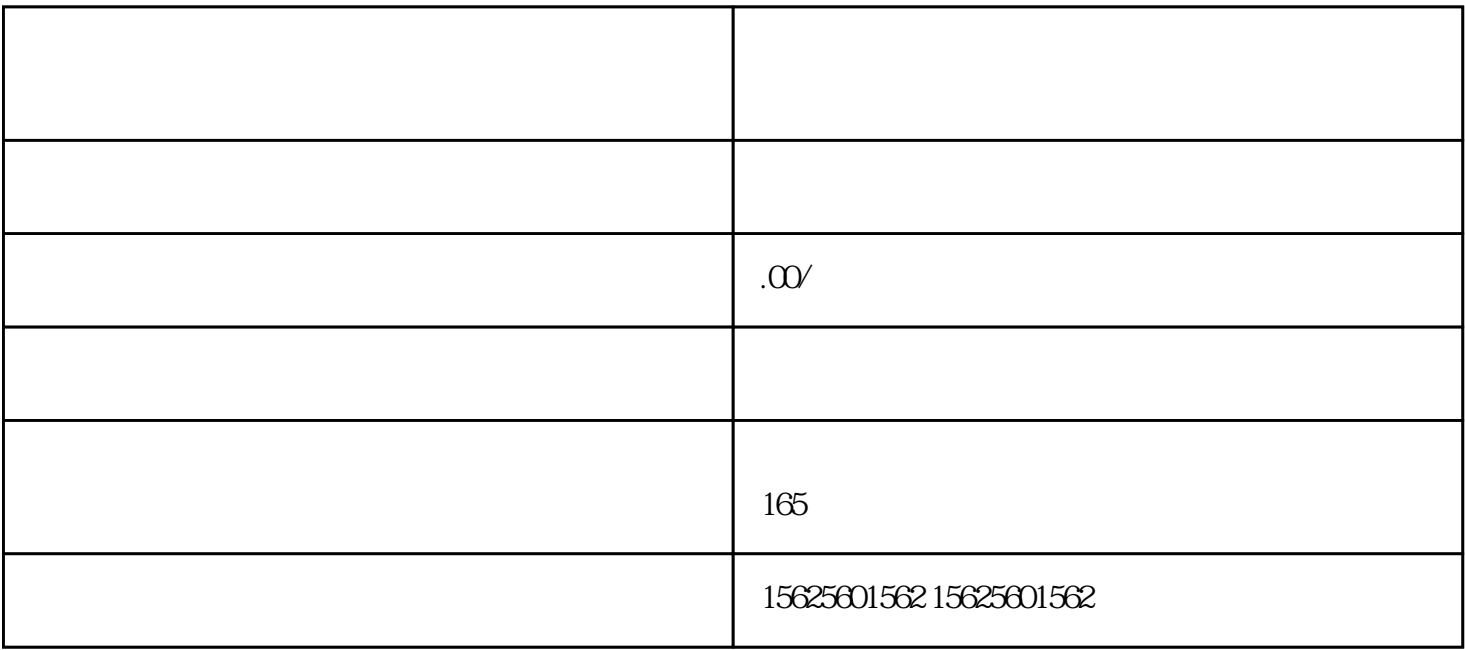

 $3 \overline{3}$ 

打开微信-发现-视频号码,看看你是否有视频号码入口,没有这个入口基本上是高冷号码和新号码,你

 $\sqrt{V}$  V,  $\sqrt{3}$ 

 $15$ 

 $\sim$  3

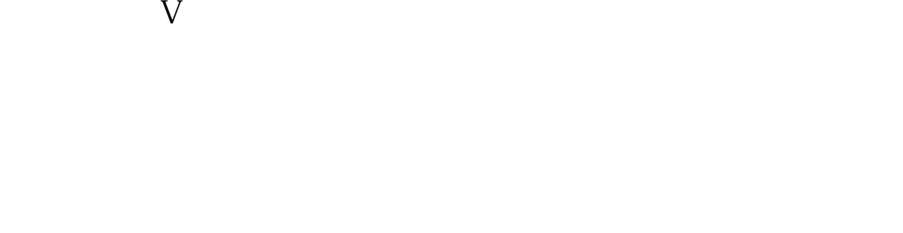

 $1$ .  $2$ .

 $3<sub>1</sub>$ .

 $4$ . (1)

 $5$ .

 $6$ .

 $1$  9  $1000$ 

 $APP$  and  $10$ 

1.广告变现

2.付费订阅号